3. *Вандеркам Дэн*, Эффективный TypeScript: 62 способа улучшить код. – СПб.: Питер, 2020. – 288 с.: ил. – (Серия «Бестселлеры O'Relly»).

4. Leaflet, https://ru.wikipedia.org/wiki/Leaflet, [Электронный ресурс].

5. Введение в Axios, https://www.sitepoint.com/axios-beginner-guide/, [Электронный ресурс].

- 6. Bootstrap, https://bootstrap-4.ru/docs/4.5/getting-started/introduction/, [Электронный ресурс].
- 7. QGIS, https://ru.wikipedia.org/wiki/QGIS, [Электронный ресурс].
- 8. *М. Кантелон, М. Хартер, T. Головайчук, Н. Райлих* «Node.js в действии». СПб.: Питер, 2014.

9. PhpPgAdmin, https://ru.wikipedia.org/wiki/PhpPgAdmin, [Электронный ресурс].

## **РАЗРАБОТКА ПРОГРАММНОГО МОДУЛЯ РАБОТЫ С ЗАПРОСАМИ НА ПЕРЕВОД ДОКУМЕНТОВ ДЛЯ МЕДИЦИНСКОГО ПРОЕКТА КОМПАНИИ «NEXTSOFT»**

### **DEVELOPMENT OF A SOFTWARE MODULE TO WORK WITH REQUESTS FOR DOCUMENT TRANSLATION FOR A MEDICAL PROJECT OF THE COMPANY «NEXTSOFT»**

*А. Л. Карпей***1,2,** *К. С. Кохно***1,2**

*A. L. Karpei1,2, K. S. Kokhno1,2*

*<sup>1</sup>Белорусский государственный университет, БГУ*

*<sup>2</sup>Учреждение образования «Международный государственный экологический институт имени А. Д. Сахарова» Белорусского государственного университета, МГЭИ им. А. Д. Сахарова БГУ, г. Минск, Республика Беларусь*

*eis@iseu.by, kar\_an@tut.by <sup>1</sup>Belarusian State University, BSU <sup>2</sup>International Sakharov Environmental Institute of Belarusian State University, ISEI BSU, Minsk, the Republic of Belarus*

С использованием языка программирования TypeScript и фреймворка Angular разработан программный модуль для web-приложения, реализующий систему создания, работы и хранения информации о запросах на перевод документов с одного языка на другой.

Using the TypeScript programming language and the Angular framework, a software module for a webapplication has been developed that implements a system for creating, working and storing information about requests for translating documents from one language to another.

*Ключевые слова:* фреймворк Angular, TypeScript, модуль переводов, JavaScript, web-приложение.

*Keywords:* framework Angular, TypeScript, translation module, JavaScript, web application.

https://doi.org/10.46646/SAKH-2022-2-367-370

Тема представленной работы связана с проектом компании NextSoft. Разрабатываемый этой компанией проект (web-приложение) для учреждений медико-биологического профиля выполняет огромное количество различного функционала, в том числе – хранение большого количества документов на различных языках. Учреждения, пользующиеся данной системой, могут находится в разных уголках мира, и для работы с документами часто возникает необходимость в квалифицированном переводе на язык пользователя.

Программный модуль, представленный в данной работе, реализует систему создания и работы с запросами на перевод документов по тематике медико-биологических исследований. Основными задачами модуля являются: создание и хранение запросов, хранение информации о запросах, работа с ними, возможность добавления, изменения и удаления запросов, хранение истории действий (статуса) для каждого запроса.

Разработанный модуль является web-приложением и состоит из back-end и front-end частей.

Front-end часть web-приложение разработана с использованием языка программирования TypeScript, фреймворка Angular и различных дополнительных библиотек.

TypeScript – это популярный статический типизатор (static type checker) или типизированное надмножество (typed superset) для JavaScript, инструмент, разработанный Microsoft и добавляющий систему типов к гибкости и динамическим возможностям JavaScript. TypeScript развивается как проект с открытым исходным кодом,

распространяется под лицензией Apache 2.0, имеет очень активное и высокопрофессиональное сообщество, а также огромное влияние на экосистему JavaScript [1].

JavaScript (JS) – это язык программирования, который используют для написания front-end и back-end частей сайтов, а также мобильных приложений. JS поддерживают все популярные браузеры. Во front-end части сайтов язык используют для создания интерактива (анимаций, всплывающих форм, автозаполнения), так как он связан с HTML и CSS и может ими манипулировать. В back-end части с языком JavaScript работают на платформе Node.js. С его помощью, например, разрабатывают серверные web-приложения и подключают библиотеки. В поисковике Google на JavaScript работает строка автозаполнения, а Netflix, Uber, eBay используют его в своем back-end. Уже 6 лет JS – самый популярный язык среди разработчиков по версии GitHub [2].

Всё приложение написано с использованием фреймворка Angular. Angular представляет фреймворк от компании Google для создания клиентских приложений. Прежде всего он нацелен на разработку SPA-решений (Single Page Application), то есть одностраничных приложений. В этом плане Angular является наследником другого фреймворка AngularJS. В то же время Angular это не новая версия AngularJS, а принципиально новый фреймворк.

Angular предоставляет такую функциональность, как двустороннее связывание, позволяющее динамически изменять данные в одном месте интерфейса при изменении данных модели в другом, шаблоны, маршрутизация и так далее. Одной из ключевых особенностей Angular является то, что он использует в качестве языка программирования TypeScript.

Angular не ограничен языком TypeScript. При желании можно писать приложения на Angular с помощью таких языков как Dart или JavaScript. Однако TypeScript все-таки является основным языком для Angular [4].

Разработка приложения осуществлялась в IDE (интегрированная среда разработки) IntelliJ IDEA под названием WebStorm от компании JetBrains. Он содержит инструменты разработки, такие как текстовые редакторы, библиотеки кода, компиляторы и тестовые платформы, и состоит как минимум из инструментов автоматизации сборки и отладчика.

При разработке модуля была создана схема работы с запросами (рис. 1).

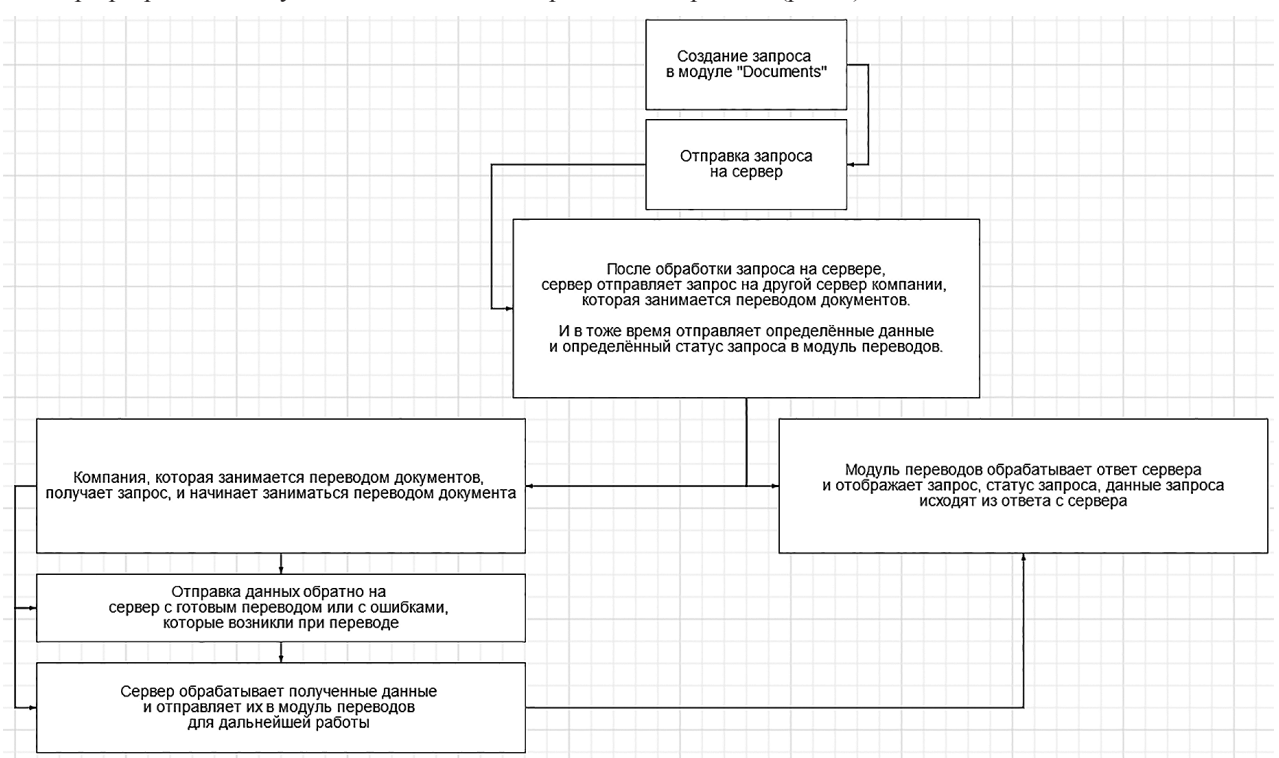

*Рисунок 1 – Модель отправки и обработки запроса*

Фреймворк Angular имеет определённую структуру файлов в web-приложении. Для полной работоспособности модуля данные необходимо получать с back-end стороны. Запросами на back-end вAngular отведены специальные сущности, которые имеют расширение .service.ts. В данном случае сервис имеет название TranslationService. В данном сервисе находятся запросы, которые будут реализовывать редактирование запросов, удаление запросов, получение запросов, получение данных для дерева, получение данных для coding panel. Так же в данном сервисе реализованы нужные интерфейсы, которые будут использованы в этом модуле.

Ниже перечислены основные файлы и их назначение при функционировании модуля:

− Файл translations-management.component.ts содержит в себе настройки для всего модуля. Он включает в себя различные другие компоненты, сервисы, модули, которые заполняются необходимыми настройками. Настройка в этом компоненте происходит благодаря методам. Этот файл отвечает за логику компонента, но отрисовка компонента происходит в шаблоне .html.

− Файл отвечающий за соединение с сервером называется translations.service.ts. Этот файл включает в себя методы для запроса на сервер. Есть запросы на получение данных для сетки, для дерева папок, для информации об запросе, для истории запросов.

− Файл translations-grid-adapter.component.ts содержит в себе функции для отрисовки и настройки сетки. Этот файл передаёт нужные настройки в родительский компонент translations-management.component.ts.

− Файл translations-tree-adapter.component.ts содержит в себе функции для отрисовки и настройки дерева папок. Этот файл передаёт нужные настройки в родительский компонент translations-management. component.ts.

− Файл translations-coding.component.ts содержит в себе функции для отрисовки правой панели, панели с информацией о запросе. Этот файл даёт нужные настройки в родительский компонент translations-management. component.ts. Так же в этом файле происходит обработка полученных данных с сервера для вывода данных в виде, который представлен на рисунке 4.

− Файл translations-history.component.ts отвечает за обработку и настройку истории запросов. После его настройки, так же как и предыдущие файлы, он отдаёт итоговые инструкции в translations-management.component.ts

В конечном итоге весь модуль выглядит следующим образом (рис. 2).

| 冊                        | D TESTCDA -<br><b>Start-Up / Translations</b>  |                                            |                            |            |           |                           |          |            |           |           |            |                              |           |       | Q Search O Add > 4 James Hetfield >                 |
|--------------------------|------------------------------------------------|--------------------------------------------|----------------------------|------------|-----------|---------------------------|----------|------------|-----------|-----------|------------|------------------------------|-----------|-------|-----------------------------------------------------|
| $\bullet$                | <b>*</b> Cancel request<br>۰<br>View by Status | 1 - 13 of 13 (1 selected)<br>P Expand<br>ø |                            |            |           |                           |          |            |           |           |            |                              |           |       |                                                     |
|                          |                                                | ø                                          | $\square$                  | Submissio  | Source La | Deadline                  | Expected | Additional | Request Q | Status Na | Translatio | <b>Target La</b>             | TransPort | Trans | Metadata<br>History                                 |
| $\bullet$                | $\mathbf{v}$ is all                            |                                            | о<br>$\ddot{\phantom{0}}$  | not opt 2  | ar-IN     | Standard                  |          | fgnfmhg    | No        | Quote Acc |            | English (C                   | TII-00109 |       |                                                     |
|                          | Request Error 105<br>Quote Accepted 13         |                                            | □ …                        | not opt 2  | ar-IN     | Standard                  |          |            | No        | Quote Acc |            | English (C                   | TII-00110 |       | Source Document Name:<br>□ not opt 2                |
| $\bullet$                |                                                |                                            | □ --                       | not opt 2  | ar-IN     | Rush                      |          |            | No        | Quote Acc |            | English (In                  | TII-00111 |       |                                                     |
|                          |                                                |                                            | $\mathbf{v}$ $-$           | not opt 2  | ar-IN     | Standard                  |          |            | <b>No</b> | Ouote Acc |            | English (C.,                 | TII-00112 |       | <b>Submission Name</b><br>not opt 2                 |
| Ā                        |                                                |                                            | □ -                        | not opt 2  | ar-IN     | Standard                  |          |            | No        | Quote Acc |            | English (C                   | TII-00113 |       |                                                     |
|                          |                                                |                                            | □ …                        | not opt 2  | ar-IN     | Rush                      |          |            | No        | Quote Acc |            | English                      | TII-00114 |       | Source Language *<br>Arabic (India)                 |
| n                        |                                                |                                            | $\Box$ $-$                 | Copy (3) o | en        | Standard                  |          |            | No        | Quote Acc |            | English (C                   | TII-00115 |       |                                                     |
|                          |                                                |                                            | □ -                        | Copy (16)  | en-IN     | Standard                  |          |            | <b>No</b> | Quote Acc |            | English (C                   | TII-00116 |       | Deadline Type *<br>Standard                         |
| 鷗                        |                                                |                                            | ◘<br>$\cdots$              | Copy (1) o | ar-IN     | Standard                  |          |            | No        | Quote Acc |            | English                      | TII-00117 |       |                                                     |
|                          |                                                |                                            | □ --                       | not opt 2  | bn-IN     | Standard                  |          |            | No        | Quote Acc |            | English                      | TII-00118 |       | <b>Additional Instructions</b>                      |
| $\triangleright$         |                                                |                                            | □ --                       | not opt 2  | en-IN     | Standard                  |          |            | No        | Ouote Acc |            | English                      | TII-00119 |       |                                                     |
|                          |                                                |                                            | □ --                       | Copy (1) o | en-CA     | Standard                  |          |            | No        | Quote Acc |            | English, S                   | TII-00123 |       | Request Quote                                       |
| Δ                        |                                                |                                            | ⊪⊓<br>$\ddot{\phantom{0}}$ | Diaz Phili | en-CA     | Specific Date 07 Jul 2022 |          |            | No        | Quote Acc |            | English (U                   | TII-00139 |       | <b>Status Name</b>                                  |
| Í                        |                                                |                                            |                            |            |           |                           |          |            |           |           |            |                              |           |       | Quote Accepted                                      |
|                          |                                                |                                            |                            |            |           |                           |          |            |           |           |            |                              |           |       | <b>Translation Request Id</b>                       |
|                          |                                                |                                            |                            |            |           |                           |          |            |           |           |            |                              |           |       |                                                     |
|                          |                                                |                                            |                            |            |           |                           |          |            |           |           |            |                              |           |       | Target Language(s) *                                |
|                          |                                                |                                            |                            |            |           |                           |          |            |           |           |            |                              |           |       | English (Canada) ×                                  |
|                          |                                                |                                            |                            |            |           |                           |          |            |           |           |            |                              |           |       | <b>TransPort No</b>                                 |
|                          |                                                |                                            |                            |            |           |                           |          |            |           |           |            |                              |           |       | TII-00112                                           |
|                          |                                                |                                            |                            |            |           |                           |          |            |           |           |            |                              |           |       |                                                     |
| $\overline{\mathcal{C}}$ |                                                |                                            |                            |            |           |                           |          |            |           |           |            |                              |           |       | <b>TransPort Link</b><br>not opt 2                  |
|                          |                                                |                                            |                            |            |           |                           |          |            |           |           |            |                              |           |       |                                                     |
|                          |                                                |                                            |                            |            |           |                           |          |            |           |           |            | K 4 Previous 1 of 1 Next > H |           |       | <b>4 Previous Translations</b><br>Next Translations |

*Рисунок 2 – Пример компонента модуля переводов*

В модуле так же реализован различный вид вывода дерева с папками, по статусу запроса и по автору запроса. В сетке присутствует сортировка при клике на названия столбца. И для того, чтобы уменьшить нагрузку на сервер, была создана пагинация данных.

Реализация функционала по созданию запроса на перевод происходит в модуле под название "Documents"(рис.1). Данный модуль содержит в себе документы, которые были созданы для теста отправки запроса. Для создания запроса необходимо кликнуть по документу правой кнопкой мыши и в выпадающем окне выбрать пункт "Translations request". В открытом окне (рис. 3) необходимо заполнить все обязательные поля. Поле "Target Languages", отвечает за варианты языков, на которые можно перевести документ. Поле "Source Language", отвечает за текущий язык, на котором написан документ. Поле "Delivered Mode", отвечает за то, как быстро, и к какому дню надо выполнить перевод документа.

В разработанном программном модуле запросы можно удалять и редактировать. Редактирование запроса доступно только при определённом статусе запроса. К примеру, если документ уже почти переведён, то редактировать запрос нельзя, если документ только был отправлен на перевод, то запрос можно редактировать.

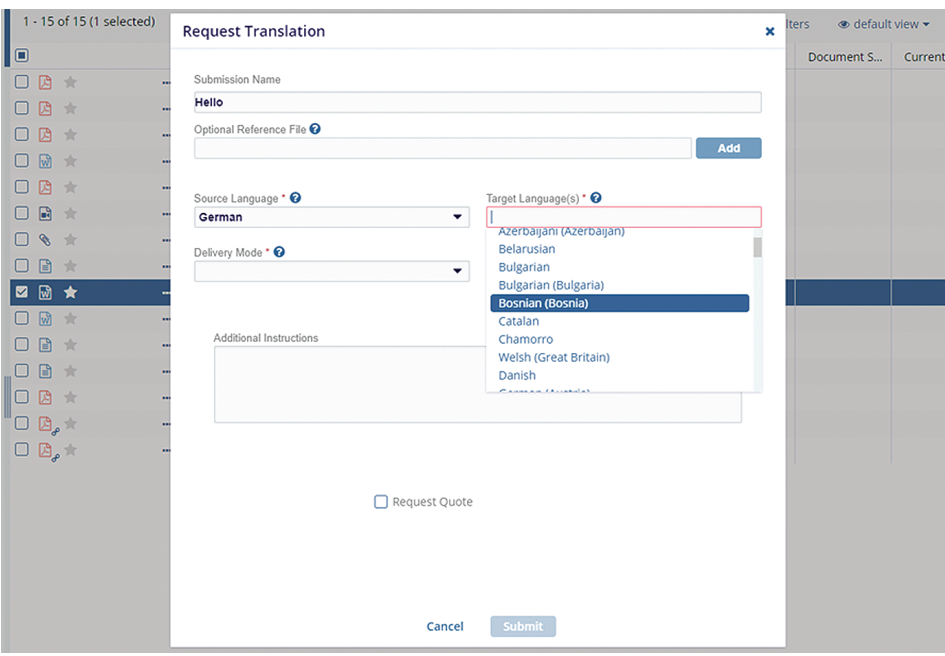

*Рисунок 3 – Диалоговое окно с подготовкой отправки запроса на перевод документа*

#### **ЛИТЕРАТУРА**

1. Информационный ресурс www.typescriptlang.org [Электронный ресурс]. Режим доступа https://www. typescriptlang.org/. Дата доступа: 20.11.2021.

2. Информационный ресурс learn.javascript.ru [Электронный ресурс]. Режим доступа https://learn.javascript. ru/intro /. Дата доступа: 20.11.2021.

3. Информационный ресурс angdev.ru [Электронный ресурс]. Режим доступа https://angdev.ru/guide/intro/ start/. Дата доступа: 20.11.2021.

#### **QUANTUM-CHEMICAL CALCULATION OF 2,4-DI-TERT-BUTYL-6- MORPHOLINOPHENOL COMPOUND**

#### **КВАНТОВО-ХИМИЧЕСКИЙ РАСЧЕТ 2,4-ДИ-ТРЕТ-БУТИЛ-6-МОРФОЛИНОФЕНОЛ**

# *Sun Yuqi1,2 , Siyamak Shahab1,2, Liu Yu1,2, L. Padabed1,2 Сунь Юйци1,2, Сиямак Шахаб1,2, Лю Юй1,2, Л. Подобед1,2*

*<sup>1</sup>Belarusian State University, BSU, Minsk, Republic of Belarus <sup>2</sup>International Sakharov Environmental Institute of Belarusian State University, ISEI BSU, Minsk, Republic of Belarus kbb@iseu.by, yingchunuu@163.com*

*<sup>1</sup>Белорусский государственный университет, БГУ, г. Минск, Республика Беларусь <sup>2</sup>Учреждение образования «Международный государственный экологический институт имени А. Д. Сахарова» Белорусского государственного университета, МГЭИ им. А. Д. Сахарова БГУ, г. Минск, Республика Беларусь*

This publication presents theoretical calculations applied to 2,4-di-tert-butyl-6-morpholinophenol compounds to determine their optimized state, predict its free energy, and determine the molecular orbitals involved in spectrum formation.

В данной работе представлены теоретические расчеты соединения 2,4-ди-трет-бутил-6 морфолинофенола с целью определения его равновесной структуры, полной энергии и вида молекулярных орбиталей, участвующих в формировании спектра поглощения.

Keywords: computational chemistry, PM6, UV/Vis spectrum.

*Ключевые слова:* компьютерная химия, РМ6, УФ спектр.

https://doi.org/10.46646/SAKH-2022-2-370-373